# **ABC E UEP - UM ENSAIO EM EMPRESA DE SOFTWARE**

# **ALESSANDRA DE OLIVEIRA MACHADO Altair Borgert Rogerio Joao Lunkes**

#### **Resumo:**

*As empresas prestadoras de serviços têm a mesma necessidade de definir os seus custos, tanto quanto qualquer empresa de outro segmento de atividade. Mas, para o ramo da prestação de serviços, são muitas as dificuldades na definição dos seus custos. Entre estas, está em ter que adaptar os conceitos de custeios variáveis às suas características operacionais. Outra questão é que não se tem uma mensuração física da produção, pois não se consegue dizer o quanto produziu num determinado período. Este artigo se propõe a apresentar um ensaio sobre o uso do método híbrido do ABC e UEP (Custeio Baseado em Atividades x Unidade de Esforço de Produção), apresentado por Borgert e Silva (2005), através da aplicação prática do roteiro criado por estes, em uma empresa de Software. Sendo que o método utilizado para desenvolver esta pesquisa, quanto ao objetivo, foi o descritivo conduzido através de revisão bibliográfica e delineamento do tipo estudo de caso. Os resultados obtidos indicam que a utilização conjunta do ABC e UEP pode ser promissora em empresas de serviços, principalmente de softwares.*

**Área temática:** *Gestão de Custos nas Empresas de Comércio e de Serviços*

# **ABC e UEP – um ensaio em empresa de software**

### **Resumo**

As empresas prestadoras de serviços têm a mesma necessidade de definir os seus custos, tanto quanto qualquer empresa de outro segmento de atividade. Mas, para o ramo da prestação de serviços, são muitas as dificuldades na definição dos seus custos. Entre estas, está em ter que adaptar os conceitos de custeios variáveis às suas características operacionais. Outra questão é que não se tem uma mensuração física da produção, pois não se consegue dizer o quanto produziu num determinado período. Este artigo se propõe a apresentar um ensaio sobre o uso do método híbrido do ABC e UEP (Custeio Baseado em Atividades x Unidade de Esforço de Produção), apresentado por Borgert e Silva (2005), através da aplicação prática do roteiro criado por estes, em uma empresa de Software**.** Sendo que o método utilizado para desenvolver esta pesquisa, quanto ao objetivo, foi o descritivo conduzido através de revisão bibliográfica e delineamento do tipo estudo de caso. Os resultados obtidos indicam que a utilização conjunta do ABC e UEP pode ser promissora em empresas de serviços, principalmente de softwares.

**Palavras Chave:** Prestação de Serviços; Empresas de Software; ABC e UEP.

**Área Temática:** Gestão de Custos nas Empresas de Comércio e de Serviços

### **1. Introdução**

A prestação de serviços é uma grande fonte mundial de riqueza. Conforme dados do Instituto Brasileiro de Geografia e Estatística (ANGELO, 2006), em 2003 a prestação de serviços era responsável por 56,7 % do PIB nacional (Figura 1). Observa-se também esta tendência na exportação dos serviços, onde, no Brasil, cresceu cerca de 120% de 1992 a 2002, sendo que o crescimento mundial, no mesmo período, foi de 70%. Outro aspecto importante é que esta emprega 55,7% da mão de obra utilizada no país.

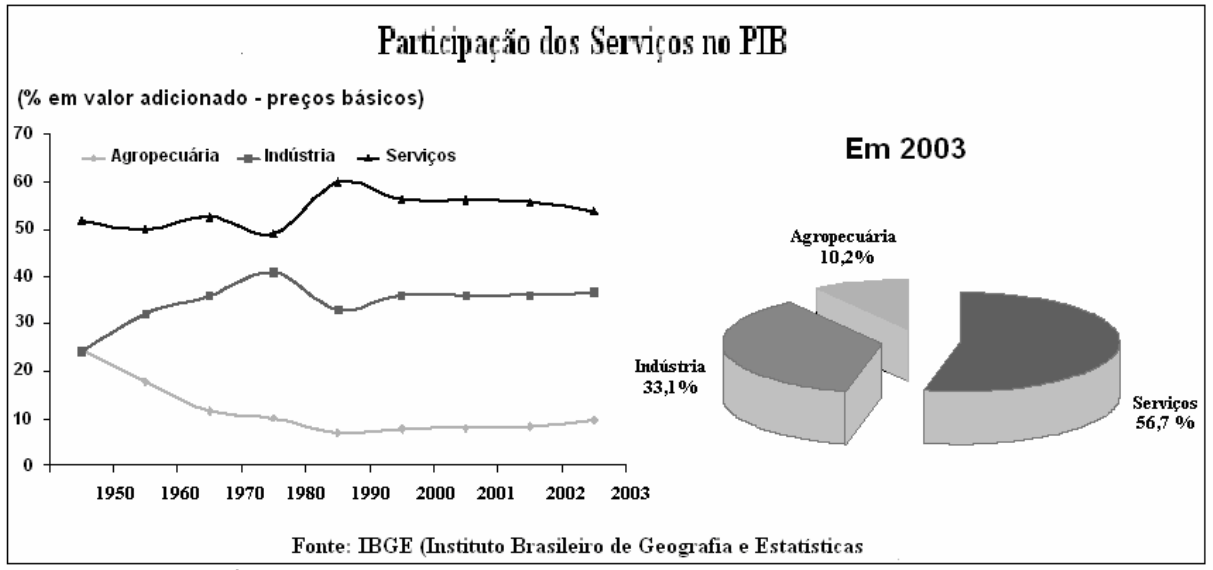

Fonte: Adaptado de Ângelo (2006, p. 2)

Figura 1 – Participação dos Serviços no PIB

Nesta linha de tendência estão as empresas de Software, onde o Brasil aparece como o 7o colocado no mundo, crescendo desde 1995, com uma taxa média anual de 11%, a maior no setor de tecnologia da informação (TI). Este índice é três vezes maior que a de hardware e cerca de cinco vezes maior do que a taxa de crescimento do Produto Interno Bruto (PIB). No período entre 1991 e 2001, a participação do segmento de software como percentual do PIB mais do que triplicou, passando de 0,27% para 0,71%, segundo dados levantados na pesquisa "A Indústria de Software no Brasil – 2002, Fortalecendo a Economia do Conhecimento – Capítulo Brasil do Projeto da pesquisa internacional do SOFTEX/MIT" (*apud* SOFTWARE, 2006, p. 1).

Dada sua importância na economia e o surgimento de novas empresas de Software, é necessário que estas busquem o aprimoramento de seus controles, entre eles o de custo, assim proporcionando uma melhor gestão, possibilitando um posicionamento competitivo entre os concorrentes.

Segundo Martins (1998, p. 22) "o conhecimento dos custos é vital para saber se, dado o preço, o produto é rentável; ou; se não rentável, se possível reduzi-los (os custos)". Ramificada da Contabilidade Financeira, a Contabilidade de Custos apresenta conceitos e possibilidades de se conhecer o valor do custo do produto. Martins (1998) comenta que, apesar de se estar estudando muito sobre custos, existem muitas facetas que devem ser trabalhadas de formas diferentes.

Estas diferenças passam tanto pela adequação dos conceitos aos produtos quanto aos ramos de atividades, visto que os estudos estão mais voltados para os segmentos da indústria e do comércio, pois são ramos de atividades onde se "enxerga" os produtos. Desta forma, fica mais evidente a identificação de quais recursos são alocados no processo de fabricação de determinado produto. Em contrapartida, o segmento de serviços não permite este tipo de visão, acabando por apresentar uma lacuna quanto à determinação de um modelo de custeio ideal. Partindo deste pressuposto, este artigo tem como objetivo apresentar a aplicação conjunta dos métodos ABC e UEP em uma empresa de Software, buscando uma solução que seja de rápida aplicação.

A pesquisa é qualitativa, sendo o objetivo descritivo. No primeiro momento, por meio de um procedimento bibliográfico e, no segundo momento, um estudo de caso empírico e participativo, através do ensaio da conjunção dos métodos em uma empresa de Software. O ensaio é realizado com base nas etapas elaboradas por Borgert e Silva (2005), sendo este um dos fatores limitantes, pois dificulta a identificação de novas possibilidades; outro fator limitante é que cada novo projeto pode acarretar mudanças na distribuição das horas a serem alocadas em cada atividade, alterando assim a relação estabelecida neste estudo. Buscando minimizar esta limitação, este ensaio foi calculado através da média das horas utilizadas nos projetos realizados nos últimos 12 meses.

### **2. Os conceitos de custos aplicados às empresas de software**

Existem diversos conceitos que permeiam a escolha do sistema de custos, sendo que para este estudo foram considerados os conceitos básicos conforme a seguir:

Custeio – é o método de apropriação de custos (MARTINS, 1998, p. 41), sendo que na escolha do método associam-se vários conceitos que definem a classificação dos custos.

Sistema de Custo – um sistema de custos não fornece um resultado de aplicação final e imediata, porém se destina a proporcionar um conjunto de dados e informações para o suporte ao sistema decisório da empresa (ROCHA, 1997). Dentre os métodos existentes destacam-se o ABC e o UEP, que serão abordados na seqüência.

#### **2.1 Custeio Baseado em Atividades – ABC**

O método de custeio ABC – *Custeio Baseado em Atividades,* consiste em rastrear os gastos de uma empresa para analisar e monitorar as diversas rotas de consumo dos recursos (...) com as atividades mais relevantes e destas para os produtos e serviços (NAKAGAWA, 2001).

Mesmo que alguns autores diferenciem o ABC das metodologias tradicionais, como o mais moderno, portanto superior, a existência dos custos fixos acaba por causar algum tipo de problema quando há variação no volume de produção (BORGERT, 1999, p. 41).

Para o ramo de serviços, esta questão é um fator que pode comprometer todo o estudo, considerando-se que o principal recurso é a MOD (mão de obra direta) e o fato de que a capacidade deste recurso representa um custo fixo para o período, independente da sua alocação. Outro fator relevante é o fato de a MOD ser um recurso volátil, ou seja, se não utilizado não poderá ser reutilizado posteriormente.

Quanto ao ABC e Custeio Variável, Martins (1998, p. 314) comenta que a grande crítica ao uso do ABC está no problema do rateio dos custos fixos. Porém, o ABC proporciona identificar o custo das atividades e dos processos e de permitir uma visão mais adequada para a análise da relação custo/benefício de cada uma das atividades e desses processos. Sendo assim, é fundamental a aplicação do ABC dentro dos conceitos de Custeio Variável apresentando a totalidade dos custos e despesas apurados pelo ABC completamente segregados em fixos e variáveis.

Martins (1998) continua recomendando, como procedimento, segregar os custos + despesas globais de um produto dividido em duas parcelas: a) custos diretos + os custos e despesas indiretos variáveis de cada produto, e b) os custos e despesas fixos apropriados para este método. Com esta forma o conceito de Margem de Contribuição fica abordado, pois toda a despesa e todo o custo estarão totalmente alocados ao produto.

A aplicação destes conceitos no segmento de serviços é bastante complicada, porque este tem basicamente despesas fixas, o que dificulta a identificação e o enquadramento dentro dos conceitos do custeio variável. Devido à especificidade da capacitação necessária aos profissionais da área de software, não foi abordado no objeto de estudo a contratação de recursos terceirizados, o que poderia proporcionar um gasto variável, conforme a utilização ou não destes recursos, e assim facilitar o enquadramento dos custos.

### **2.2 Unidade de Esforço de Produção – UEP**

Quanto ao método da UEP – *Unidade de Esforço de Produção,* este consiste na construção e utilização de uma unidade de medida dos esforços e recursos aplicados na produção de vários produtos (MARTINS, 1998).

Rocha (1997, p. 13) define UEP como um método que deve determinar uma unidade de medida comum (em termos de esforço despendido, pela empresa, para fabricação de cada produto) que possibilite a representação do somatório de todos os produtos, por ela, fabricados, em determinado período. Com base nesta unidade se converte toda a produção da empresa, em determinado período, em número de unidades "fictícias" fabricadas; os custos da empresa são atribuídos a estas unidades fictícias que, por sua vez, possibilita o conhecimento do custo de cada produto fabricado (com base na mesma unidade de medida comum).

Para Kliemann Neto (2006), a UEP é uma forma de solucionar problemas a partir da noção abstrata de esforço de produção e verificar a possibilidade de se obter, para produção diversificada, uma única unidade de medida. É necessário, pois, unificar a produção. Isto implica transformar uma indústria genérica que produza um número qualquer de produtos diferentes numa fábrica ideal equivalente à fábrica genérica real, e que produza um só artigo, também equivalente, o qual consumirá a totalidade dos esforços de produção despendidos na

fábrica real. É exatamente a busca por uma maior agilidade e flexibilização do processo de gerenciamento e controle da produção que caracteriza o método da UEP.

Todos os métodos têm pontos fortes e pontos fracos, o importante é que na busca de uma melhor solução para a tomada de decisão o analista opte pelo que melhor atenda as suas necessidades.

Portanto, pode ser que na busca desta solução o analista de custos acabe utilizando dois ou mais conceitos, fazendo a junção de vários métodos, como proposto por Borgert e Silva (2005): Conjunção dos Métodos – ABC e UEP, que é a aplicação prática através da junção dos pontos fortes, dos métodos ABC e UEP que possibilitem de forma simplificada, a mensuração do custo dos processos sejam de produtos ou serviços.

Todos estes conceitos devem ser aplicados observando-se a sua classificação, levandose em consideração as diferenças entre os ramos de atividades.

### **2.3. As diferenças entre as indústrias e as prestadoras de serviços**

O quadro 1 apresenta, de forma sintética, as diferenças básicas entre os setores das indústrias e das prestações de serviços. Esta comparação é necessária, pois os conceitos de custos foram criados inicialmente para as indústrias, conforme citado na lauda anterior.

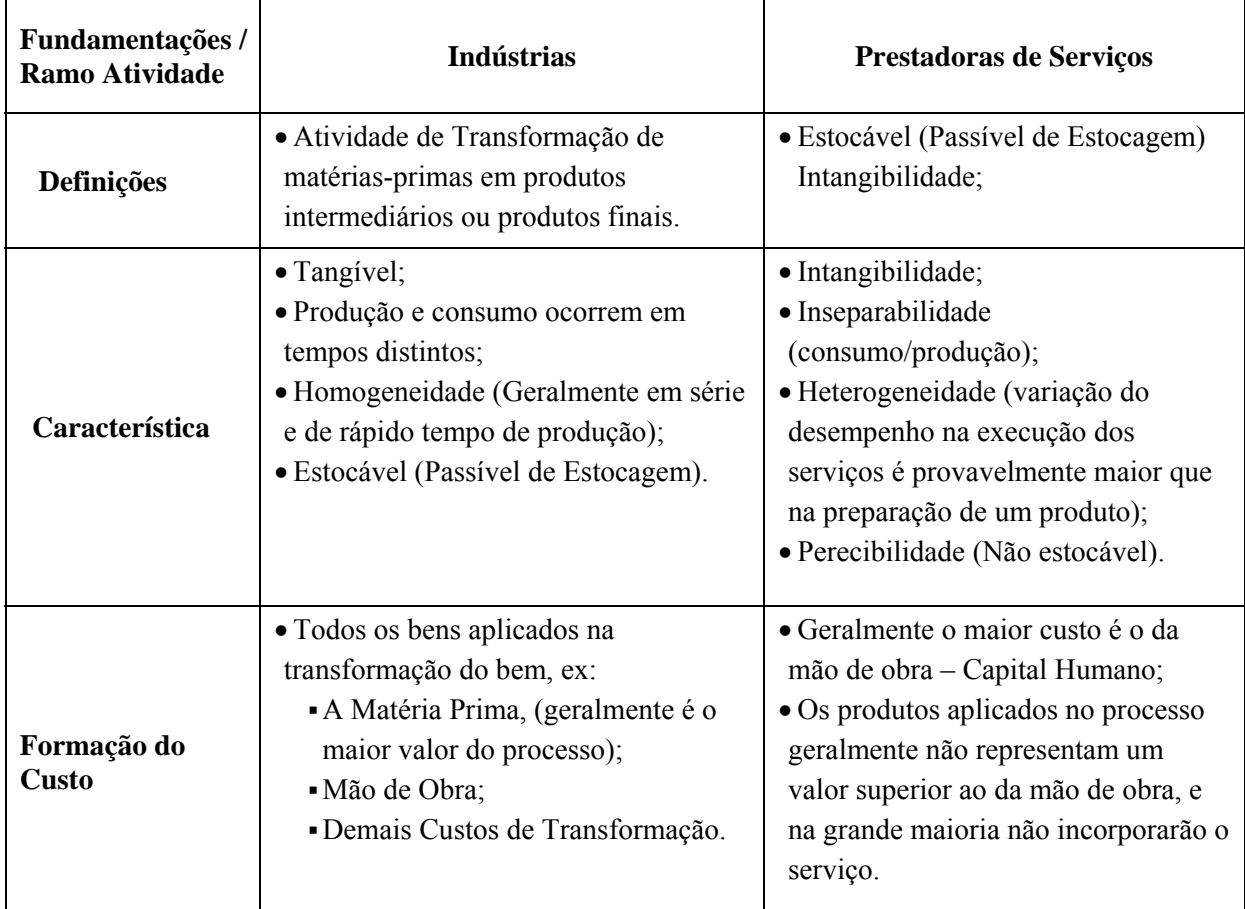

Fonte: Hansen e Mowen (*apud* BORGERT e SILVA, 2005, p. 2-3), Martins (1998) e Iudícibus (1998)

Quadro 1 – Comparação entre Indústrias e Serviços

Além das diferenças dos ramos de atividades existem as diferenças entre as formas de gestão, o que reporta ao gestor a necessidade de conhecer as diferenças básicas da sua empresa que interfiram na escolha e aplicação do modelo de custeio.

### **2.4. Modelo Híbrido – ABC e UEP**

O modelo híbrido ABC e UEP, concebido por Borgert e Silva (2005), e aplicado em um salão de beleza, apresentou resultado positivo na conclusão de seus estudos. O modelo consiste em dez etapas que estão descritas no quadro 2.

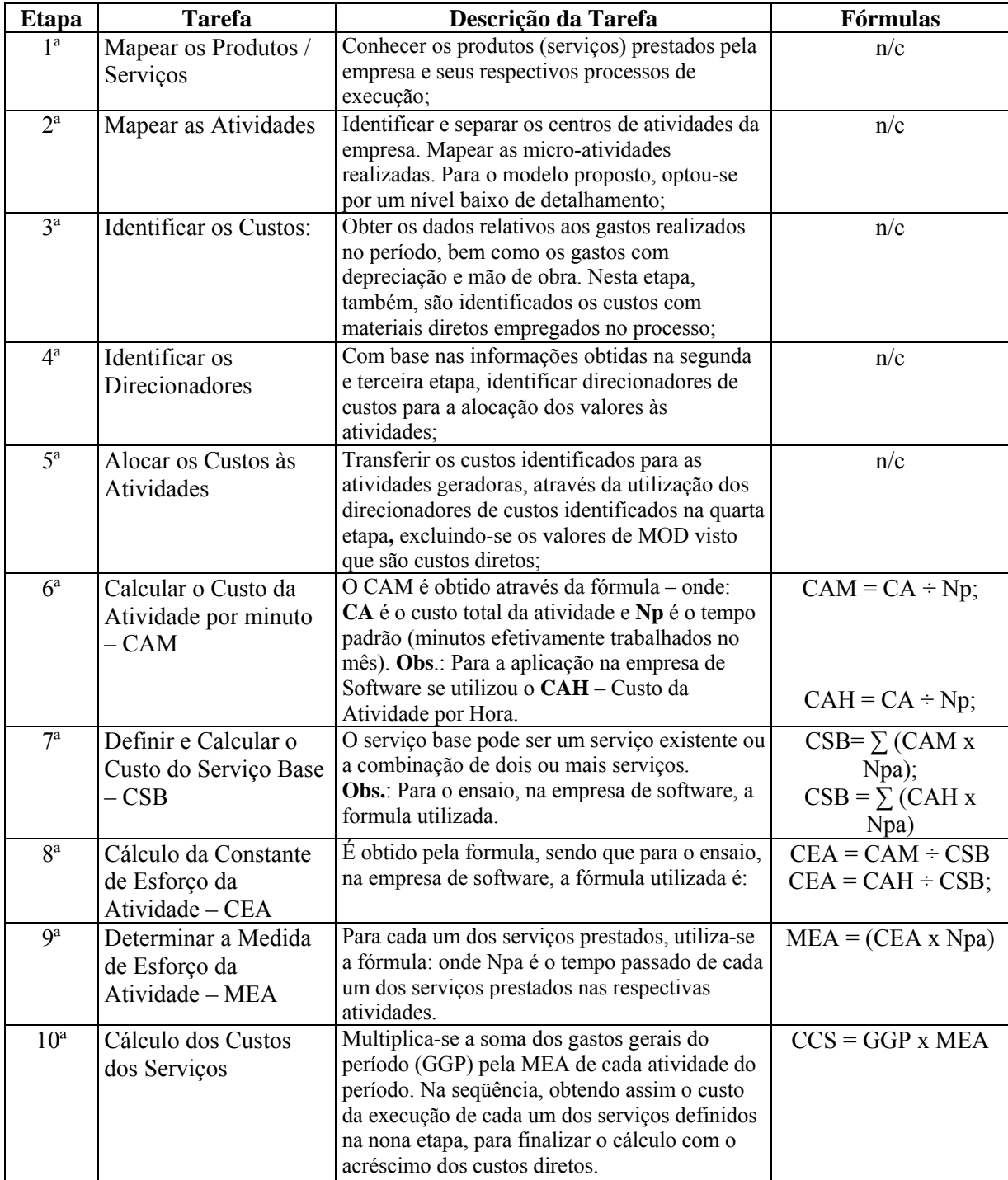

Fonte: adaptado de Borgert e Silva (2005, p. 6-7).

# Quadro 2 – Etapas do Modelo Híbrido – ABC e UEP

Apesar de ser baseado neste modelo, foi adaptado ao ramo de atividade por ser uma empresa de atividade de serviços e por projetos.

### **3. Aplicação do método híbrido do ABC e UEP em uma empresa de software**

O modelo de custeio apresentado visa apurar o custo das operações básicas utilizadas por uma empresa de software. A empresa objeto deste estudo está no mercado há seis anos e tem como foco a produção de software na linha de Manufatura e PCP – Planejamento e Controle de Produção.

### **3.1. Modelo Híbrido – ABC e UEP**

Uma das dificuldades da aplicação pura do UEP é quanto à tomada de decisão de como ratear os custos indiretos, afinal segundo Martins (1998, p. 27) inúmeras empresas de serviços passaram a utilizar os princípios e as técnicas da Contabilidade de Custos de maneira apropriada apesar de que nas empresas de serviços, à primeira vista, só existam despesas. Mas é fácil entender que a generalização dessa terminologia se deve não só ao uso das técnicas, como talvez principalmente à idéia de que tais entidades são produtoras de utilidades e, assim, possuem custos. São custos que imediatamente se transformam em despesa, sem que haja a fase de estocagem.

Assim esta utilização requer uma sofisticação e refinamento na separação das diversas fases, por estes motivos se optou pela Unidade de Esforço Produção, utilizando o modelo híbrido que permita a apuração do custo da UEP por atividade.

### **Fluxograma da Atividade**

Para a aplicação da **1ª etapa** foram consideradas, no estudo, as atividades de Manutenção, Suporte, Desenvolvimento Específico e Consultoria, conforme apresentado na figura 2.

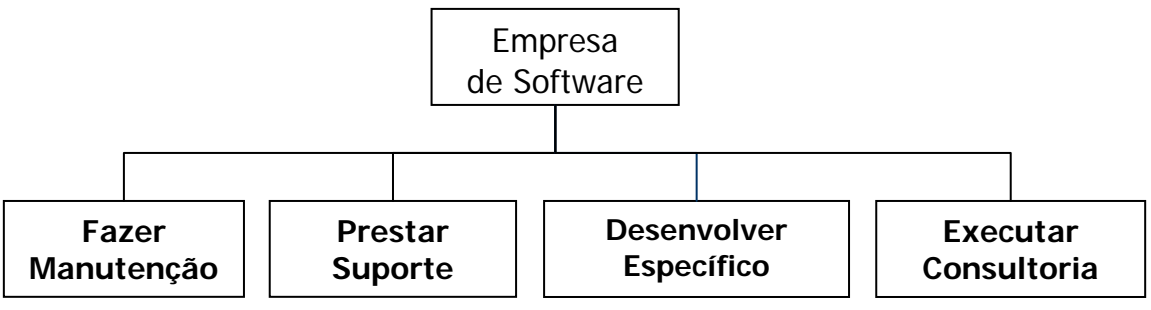

Fonte: Dados da pesquisa.

Figura 2 – Fluxo das Atividades Principais da Empresa de Software

Para melhor entendimento do fluxo e atendendo a **2ª etapa** segue a *Descrição das Micro-Atividades:*

- Fazer manutenção: tem por finalidade manter os programas-fonte atualizados, efetuando as correções necessárias, bem como a manutenção evolutiva do produto (melhorias);
- Prestar suporte: busca atender remotamente os clientes no intuito de auxiliá-los e orientá-los na utilização do sistema, fazendo com que possam usufruir as diversas ferramentas disponíveis no software.
- Desenvolver Específico: consiste em realizar o atendimento das necessidades

específicas de cada cliente, com o objetivo de adequar o produto fazendo com que o cliente possa usufruir ao máximo as funcionalidades oferecidas pelo sistema.

• Executar Consultoria: é a atividade voltada para o atendimento direto ao cliente visando a correta implantação da solução bem como o acompanhamento "in-loco", quer seja para resolver possíveis problemas como para a capacitação dos usuários, fazendo com que utilizem ao máximo a ferramenta implantada, otimizando assim o atendimento das expectativas do cliente ao comprar o sistema.

### **Levantamento de Custos x Atividades (aplicação do ABC)**

Em atendimento às **3ª e 4ª etapas** é necessário que se apure o custo de cada atividade. Para isto, se utilizou como base três tipos de recursos básicos existentes na empresa pesquisada, considerando 160 horas mensais para cada recurso. São eles:

- Consultor: este recurso exercerá principalmente a atividades de Consultoria e Desenvolvimento Específico, podendo participar nas atividades de Manutenção e Suporte.
- Analista: exercerá praticamente todas as atividades, com maior ênfase para Manutenção e Desenvolvimento Específico, podendo participar na atividade de Consultoria e no Suporte.
- Programador: exercerá principalmente a atividade de Manutenção e Desenvolvimento Específico, podendo participar eventualmente no Suporte.

O **levantamento de dados** busca identificar os direcionadores, que neste caso será em função do Valor Hora, conforme apresentado na tabela 1.

Para efeito de estimativa de custeio, são considerados os seguintes dados referentes à valorização da Mão de Obra:

| Recursos Mão de Obra | Hs Mês | Valor Mês | \$ Hora |
|----------------------|--------|-----------|---------|
| Consultor            | 160    | 4.000,00  | 25,00   |
| Analista             | 160    | 2.000,00  | 2,50    |
| Programador          | 160    | 1.000,00  | 6,25    |
| <b>Total</b>         | 480    | 7.000,00  | 14,58   |

Tabela 1 – Levantamento do custo da Mão de Obra

Fonte: Dados da pesquisa.

Para completar o levantamento, buscaram-se junto à contabilidade os seguintes gastos para a apuração do Custeio, conforme tabela 2, a seguir.

| <b>Gastos Mês</b>      | <b>Valor</b> |
|------------------------|--------------|
| Mão Obra               | 7.000,00     |
| Aluguel                | 480,00       |
| Energia                | 100,00       |
| Fone/Internet          | 250,00       |
| Depreciação            | 120,00       |
| Material de Escritório | 50,00        |
| Viagens                | 370,00       |
| Manutenção             | 80,00        |
| Serviços de Terceiros  | 250,00       |
| Impostos e Taxas       | 60,00        |
| Despesas Diversas      | 250,00       |
| <b>TOTAL</b>           | 9.010,00     |

Tabela 2 – Relação dos gastos

Para a correta distribuição dos Custos por Atividade identificaram-se direcionadores de custos conforme a alocação média mensal dos recursos em cada atividade, visto que, sendo uma empresa essencialmente de serviço, o principal direcionador de custo é a alocação da mão de obra, conforme apresenta a tabela 3.

Tabela 3 – Direcionadores de Custos

| <b>DIRECIONADORES CUSTOS</b> |            |                       |        |                           |                      |          |                   |        |
|------------------------------|------------|-----------------------|--------|---------------------------|----------------------|----------|-------------------|--------|
| <b>Recurso</b>               |            | <b>Hs Consultoria</b> |        | <b>Hs Desenvolvimento</b> | <b>Hs Manutenção</b> |          | <b>Hs Suporte</b> |        |
| Consultor                    | 80         | 2.000,00              | 40     | 1.000,00                  | 32                   | 800,00   | 8                 | 200,00 |
| Analista                     | 20         | 250,00                | 60     | 750,00                    | 60                   | 750,00   | 20                | 250,00 |
| Programador                  |            | 0,00                  | 64     | 400,00                    | 84                   | 525,00   | 12                | 75,00  |
| <b>TOTAIS</b>                | <b>100</b> | 2.250,00              | 164    | 2.150,00                  | 176                  | 2.075,00 | 40                | 525,00 |
| % Atividade                  |            | 32,14%                | 30,71% |                           | 29,64%               |          | 7,51%             |        |

Fonte: Dados da pesquisa.

Analisando-se esta tabela, calculou-se o percentual de participação de cada atividade, tomando-se como base o valor total gasto com Mão de Obra em cada atividade em relação ao valor total gasto no período.

Estes direcionadores servem de base para o rateio dos **demais gastos** ocorridos no período, excluindo-se a Mão de Obra, conforme **5ª etapa** e demonstrado na tabela 4.

| <b>CUSTEIO DAS ATIVIDADES</b>        |             |                        |            |                |               |  |  |
|--------------------------------------|-------------|------------------------|------------|----------------|---------------|--|--|
| <b>Atividades</b><br><b>Despesas</b> | Consultoria | <b>Desenvolvimento</b> | Manutenção | <b>Suporte</b> | <b>TOTAIS</b> |  |  |
| Aluguel                              | 154,27      | 147,41                 | 142,27     | 36,05          | 480,00        |  |  |
| Energia                              | 32,14       | 30,71                  | 29,64      | 7,51           | 100,00        |  |  |
| Fone / Internet                      | 80,35       | 76,78                  | 74,1       | 18,77          | 250,00        |  |  |
| Depreciação                          | 38,57       | 36,85                  | 35,57      | 9,01           | 120,00        |  |  |
| Material Escritório                  | 16,07       | 15,36                  | 14,82      | 3,75           | 50,00         |  |  |
| Viagens                              | 118,92      | 113,63                 | 109,67     | 27,78          | 370,00        |  |  |
| Manutenção                           | 25,71       | 24,57                  | 23,71      | 6,01           | 80,00         |  |  |
| Serviços Terceiros                   | 80,35       | 76,78                  | 74,1       | 18,77          | 250,00        |  |  |
| Impostos e Taxas                     | 19,28       | 18,43                  | 17,78      | 4,51           | 60,00         |  |  |
| Despesas Diversas                    | 80,35       | 76,78                  | 74,1       | 18,77          | 250,00        |  |  |
| <b>TOTAIS</b>                        | 646,01      | 617,30                 | 595,76     | 150,93         | 2.010,00      |  |  |

Tabela 4 – Custos das Atividades

A tabela 5 apresenta o cálculo da CAH – Custo da Atividade por Hora, através do calculo do Custo Atividade ÷ Total de Horas, conforme **6ª etapa.** Adaptando assim a fórmula da proposta que remete o cálculo ao tempo em minutos.

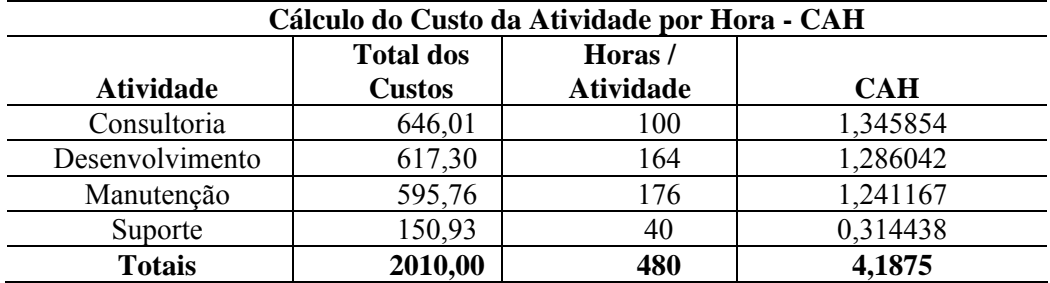

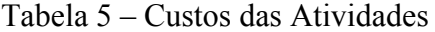

Fonte: Dados da pesquisa.

Assim dando seqüência ao proposto, na tabela 6, apresenta-se o cálculo do Custo do Serviço Base, com base na CAH, onde se encontra o CSB = 576.5192. Demonstrando assim a aplicação da **7ª etapa**, através da Hora Atividade ÷ CAH.

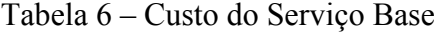

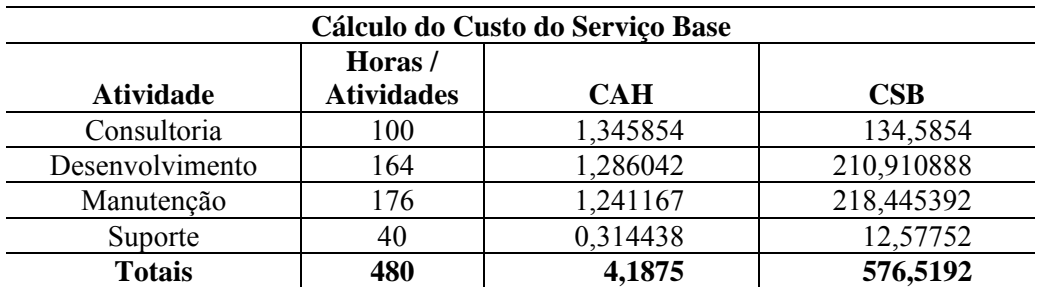

Fonte: Dados da pesquisa.

A tabela 7 apresenta a Constante de Esforço da Atividade que evidencia a **8ª etapa,**  buscando o calculo da  $CEA = CAH$  (cada atividade) ÷  $CSB$  (576,5192).

| Cálculo da Constante de Esforço da Atividade |            |            |            |  |  |
|----------------------------------------------|------------|------------|------------|--|--|
| <b>Atividade</b>                             | <b>CAH</b> | <b>CSB</b> | <b>CEA</b> |  |  |
| Consultoria                                  | 1,345854   | 134,5854   | 0,002334   |  |  |
| Desenvolvimento                              | 1,286042   | 210,910888 | 0,002231   |  |  |
| Manutenção                                   | 1,241167   | 218,445392 | 0,002153   |  |  |
| Suporte                                      | 0,314438   | 12,57752   | 0,000545   |  |  |
| <b>Totais</b>                                | 4,1875     | 576,5192   | 0,007263   |  |  |

Tabela 7 – Constante de Esforço da Atividade

Para o cálculo da Medida de Esforço da Atividade, apresenta a **9ª etapa** através da aplicação Hora Atividade \* CEA, conforme demonstrada na tabela a seguir.

| Cálculo da Medida de Esforço da Atividade |                |            |            |  |  |  |
|-------------------------------------------|----------------|------------|------------|--|--|--|
| <b>Atividade</b>                          | Hora/Atividade | <b>CEA</b> | <b>MEA</b> |  |  |  |
| Consultoria                               | 100            | 0,002334   | 0,2334     |  |  |  |
| Desenvolvimento                           | 164            | 0,002231   | 0,3658     |  |  |  |
| Manutenção                                | 176            | 0,002153   | 0,3789     |  |  |  |
| Suporte                                   | 40             | 0,000545   | 0,0218     |  |  |  |
| <b>Totais</b>                             | 480            | 0,007263   | 1,0000     |  |  |  |

Tabela 8 – Medida de Esforço da Atividade

Fonte: Dados da pesquisa.

Com o valor do Cálculo dos Custos dos Serviços – CCS, através do uso da fórmula Custo Total \* MEA de cada atividade. Demonstrando assim a **10ª etapa**, conforme tabela 9.

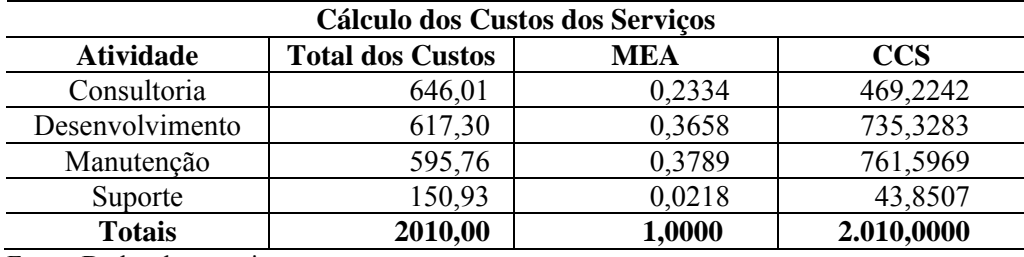

Tabela 9 – Cálculo dos Custos dos Serviços

Fonte: Dados da pesquisa.

Aplicando o mesmo índice (MEA) por atividade se pode visualizar o quanto cada atividade absorve dos custos, de acordo com a tabela 10.

| <b>Gastos Mês</b>      | <b>Valor</b> | Consultoria | <b>Desenvolvimento</b> | Manutenção | <b>Suporte</b> |
|------------------------|--------------|-------------|------------------------|------------|----------------|
| Aluguel                | 480,00       | 112,05      | 175,60                 | 181,87     | 10,47          |
| Energia                | 100,00       | 23,34       | 36,58                  | 37,89      | 2,18           |
| Fone/Internet          | 250,00       | 58,36       | 91,46                  | 94,73      | 5,45           |
| Depreciação            | 120,00       | 28,01       | 43,90                  | 45,47      | 2,62           |
| Material de Escritório | 50,00        | 11,67       | 18,29                  | 18,95      | 1,09           |
| Viagens                | 370,00       | 86,37       | 135,36                 | 140,19     | 8,07           |
| Manutenção             | 80,00        | 18,68       | 29,27                  | 30,31      | 1,75           |
| Serviços de Terceiros  | 250,00       | 58,36       | 91,46                  | 94,73      | 5,45           |
| Impostos e Taxas       | 60,00        | 14,01       | 21,95                  | 22,73      | 1,31           |
| Despesas Diversas      | 250,00       | 58,36       | 91,46                  | 94,73      | 5,45           |
| <b>TOTAL</b>           | 2.010,00     | 469,22      | 735,33                 | 761,60     | 43,85          |

Tabela 10 – Detalhamento do Cálculo dos Custos dos Serviços por Atividade.

Com todas as etapas sugeridas pelo modelo híbrido do ABC x UEP, se definiu a atividade que servirá de indicador para a Unidade de Esforço de Produção, sendo esta o Suporte que apresentou um valor de CCS de R\$ 43,85, ficando agora definido como o valor da UEP, sendo que na tabela 11, se identificam as UEP´s; calculadas para as outras atividades, utilizando o CCS de cada atividade ÷ Valor da UEP escolhida.

Tabela 11 – Cálculo da UEP com base na atividade escolhida como Unidade Padrão.

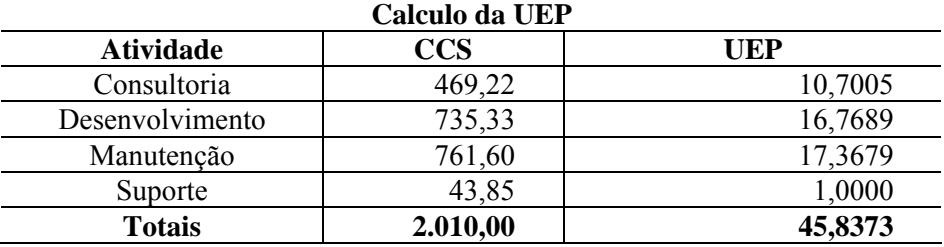

Fonte: Dados da pesquisa.

### **Apuração do custo mensal por atividade com base na UEP apurada**

Para o encerramento do custo deve-se somar o custo direto (MOD) ao CCS apurado para cada atividade, obtendo-se assim o custo final de cada atividade conforme o modelo proposto.

Tabela 12 – Aplicação dos resultados da utilização do modelo híbrido do ABC x UEP

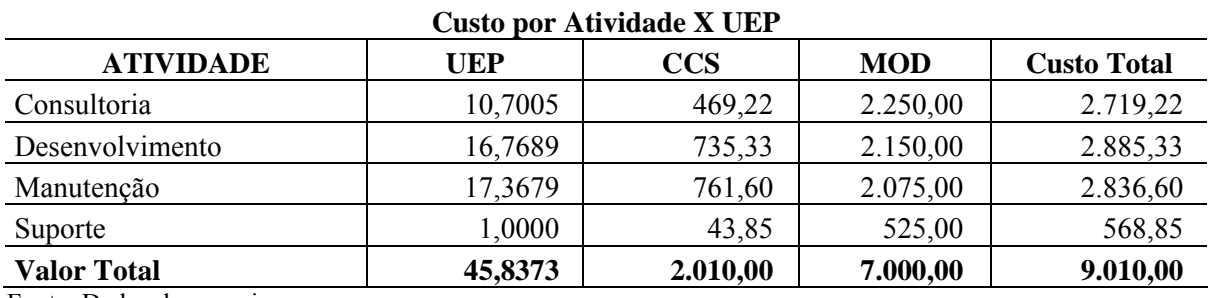

Fonte: Dados da pesquisa.

#### **Exemplo proposto para a apuração do custo mensal por atividade com base na UEP**

De posse do custo total gasto em determinado período (R\$ 15.000,00), subtraindo o valor dos custos diretos (MOD) obtém-se o custo indireto a ser calculado pelo método proposto.

Com base neste custo, dividindo-se pelo total de UEP's disponíveis, pode-se determinar o custo unitário da nova UEP, conforme representado na tabela 13.

| <b>Cálculo Valor UEP</b>        |                |  |  |  |
|---------------------------------|----------------|--|--|--|
| Custo Total Mês                 | 15.000,00      |  |  |  |
| MOD - Custo Direto Fixo         | $(-) 7.000,00$ |  |  |  |
| <b>Gastos Mensais Indiretos</b> | 8.000,00       |  |  |  |
| Total UEP's                     | 45,8373        |  |  |  |
| Valor da UEP para o Período     | 174,5303       |  |  |  |
|                                 |                |  |  |  |

Tabela 13 – Cálculo Valor Nova UEP

Fonte: Dados da pesquisa.

 A partir do custo unitário da UEP, basta multiplicar pelo índice de UEP de cada atividade, determinando-se, assim, o custo mensal em de cada atividade, conforme representado na tabela 14.

| <b>Custo por Atividade x UEP</b> |         |                          |  |  |
|----------------------------------|---------|--------------------------|--|--|
| <b>Atividade</b>                 | UEP     | Valor Custo da Atividade |  |  |
| Consultoria                      | 10,7005 | 1.867,56                 |  |  |
| Desenvolvimento                  | 16,7689 | 2.926,68                 |  |  |
| Manutenção                       | 17,3679 | 3.031,23                 |  |  |
| Suporte                          | 1,0000  | 174,53                   |  |  |
| <b>Valor Total</b>               | 45,8373 | 8.000,00                 |  |  |

Tabela 14 – Custo por Atividade x UEP

Fonte: Dados da pesquisa.

 Para a conclusão da apuração dos custos basta somar o custo direto de cada atividade ao valor apurado dos custos indiretos, conforme se apresenta na tabela 15.

Tabela 15 – Custo por Atividade x UEP

| <b>Custo por Atividade x UEP</b> |                    |                    |                              |  |  |  |  |
|----------------------------------|--------------------|--------------------|------------------------------|--|--|--|--|
|                                  | <b>Valor Custo</b> | <b>Valor Custo</b> |                              |  |  |  |  |
| <b>Atividade</b>                 | <b>Atividade</b>   | Direto (MOD)       | <b>Valor Total Atividade</b> |  |  |  |  |
| Consultoria                      | 1.867,56           | 2.250,00           | 4.117,56                     |  |  |  |  |
| Desenvolvimento                  | 2.926,68           | 2.150,00           | 5.076,68                     |  |  |  |  |
| Manutenção                       | 3.031,23           | 2.075,00           | 5.106,23                     |  |  |  |  |
| Suporte                          | 174,53             | 525,00             | 699,53                       |  |  |  |  |
| <b>Valor Total</b>               | 8.000,00           | 7.000,00           | 15.000,00                    |  |  |  |  |

Fonte: Dados da pesquisa.

### **4. Conclusão**

A associação da fundamentação teórica, que deu suporte a este artigo, com sua aplicação em uma empresa de Software, proporcionou a identificação de que a utilização dos conceitos de custeios variáveis é aplicável neste segmento de atividade, apesar de bastante complexa, tendo em vista que a empresa tem basicamente despesas.

O objetivo da pesquisa foi alcançado na medida em que o aspecto facilitador está na aplicação do modelo hibrido do ABC com a UEP. O novo modelo identifica um indicador após os cálculos do ABC e o estabelecimento das UEP´s.

Partindo destes novos indicadores fica fácil definir novos valores de custos em função de uma nova composição dos valores de gastos.

Estas vantagens foram percebidas na aplicação do modelo na empresa de Software, ressaltando aqui que os fatores limitadores devem sempre ser analisados no momento de uma nova abordagem.

Recomenda-se que mais estudos e ensaios sejam feitos para verificar a aplicabilidade deste modelo em outros segmentos de serviços, bem como outras formas de estruturação das atividades.

### **Referências**

ALLORA, F.; ALLORA V. **UP' unidade de medias da produção para custos e controles gerenciais das fabricações.** São Paulo: Pioneira: Blumenau: FURB, 1995.

ANGELO, E. B. **Inserção do Brasil no setor de serviços da economia mundial.** Disponível em: http://www.cebri.org.br/pdf/221\_pdf.pdf. Acessado em: 04 jul. 2006.

BORGERT, A.; SILVA, M. Z. da. Método de custeio híbrido para gestão de custos em uma empresa prestadora de serviços. In: IX CONGRESSO INTERNACIONAL DE CUSTOS (2005, Itapema). **Anais...** Itapema: ABC, 2005.

BORGERT, A. **Construção de um sistema de gestão de produção à luz de uma metodologia construtiva multicritérios.** Tese (Doutorado em Engenharia de Produção) – Departamento de Engenharia de Produção e Sistemas, Universidade Federal de Santa Catarina, Florianópolis. 1999.

IUDÍCIBUS, S. **Contabilidade gerencial***.* 6. ed. São Paulo: Atlas, 1998.

KLIEMANN NETO, F. J. **Gerenciamento e controle da produção pelo método das unidades de esforço de produção.** Disponível em: http://www.eco.unicamp.br/abc/I.html. Acesso em: 04 jul. 2006.

MARTINS, E. **Contabilidade de custos:** inclui o ABC*.* 6 ed. São Paulo: Atlas, 1998.

NAKAGAWA, M. **ABC:** custeio baseado em atividades. 2. ed. São Paulo: Atlas, 2001.

ROCHA, L. A. G. **Jogos de empresa:** desenvolvimento de um modelo para aplicação no ensino de custos industriais*.* 1997. Disponível em: http://www.eps.ufsc.br/disserta97/giordano/cap4.htm Acessado em: 31 maio 2006.

SOFTWARE - **Premissas fundamentais para a política nacional de software e tecnologia da informação** - Disponível em: http://www.assesproXIII Congresso Brasileiro de Custos – Belo Horizonte – MG, Brasil, 30 de outubro a 01 de novembro de 2006

rj.org.br/publique/cgi/cgilua.exe/sys/start.htm?sid=25&opmenu=1. Acessado em: 04 jul. 2006.